$12009$  $1804~\kappa^2$ 

Market Win

Communication of the Mag

A MARY

lio

## әвдіков АҚИҚАТ

төлен

## **МАЗМУНЫ**

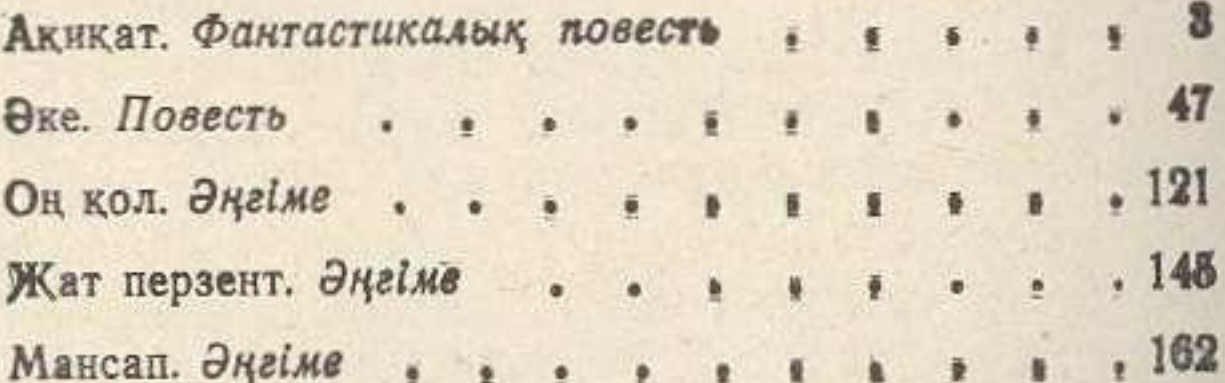